## 講習会オンライン申込システム/利用登録の流れ

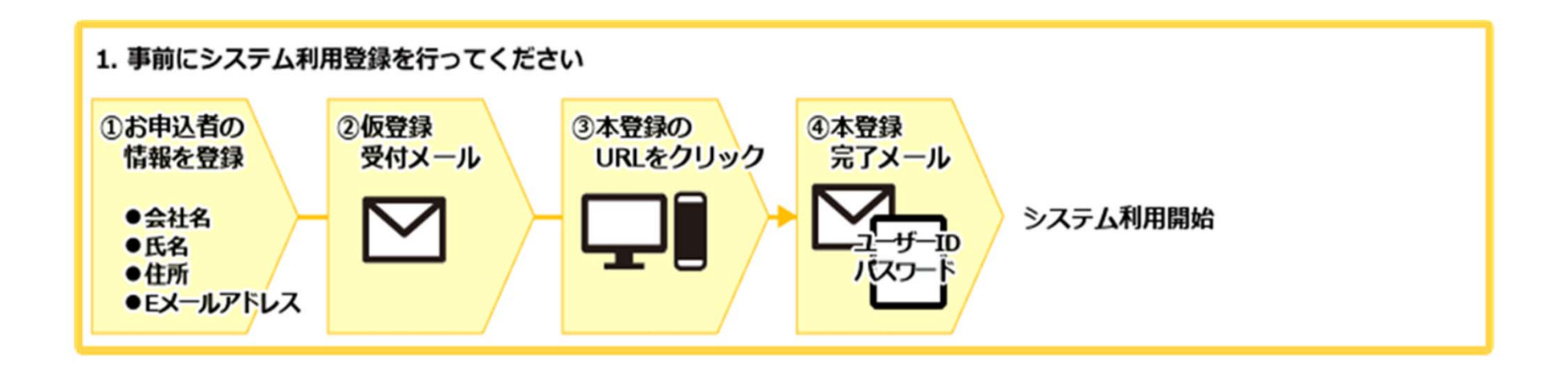

- 初めて講習会オンライン申込システムをご利用の方は、利用登録を行ってからシステムの利用を開始してください。
- 利用登録は本登録まで必ず終了してください。
- **利用登録をしたユーザーIDとパスワードはお忘れのないようお願いいたします。**